# Pro-face<sup>®</sup>

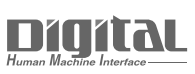

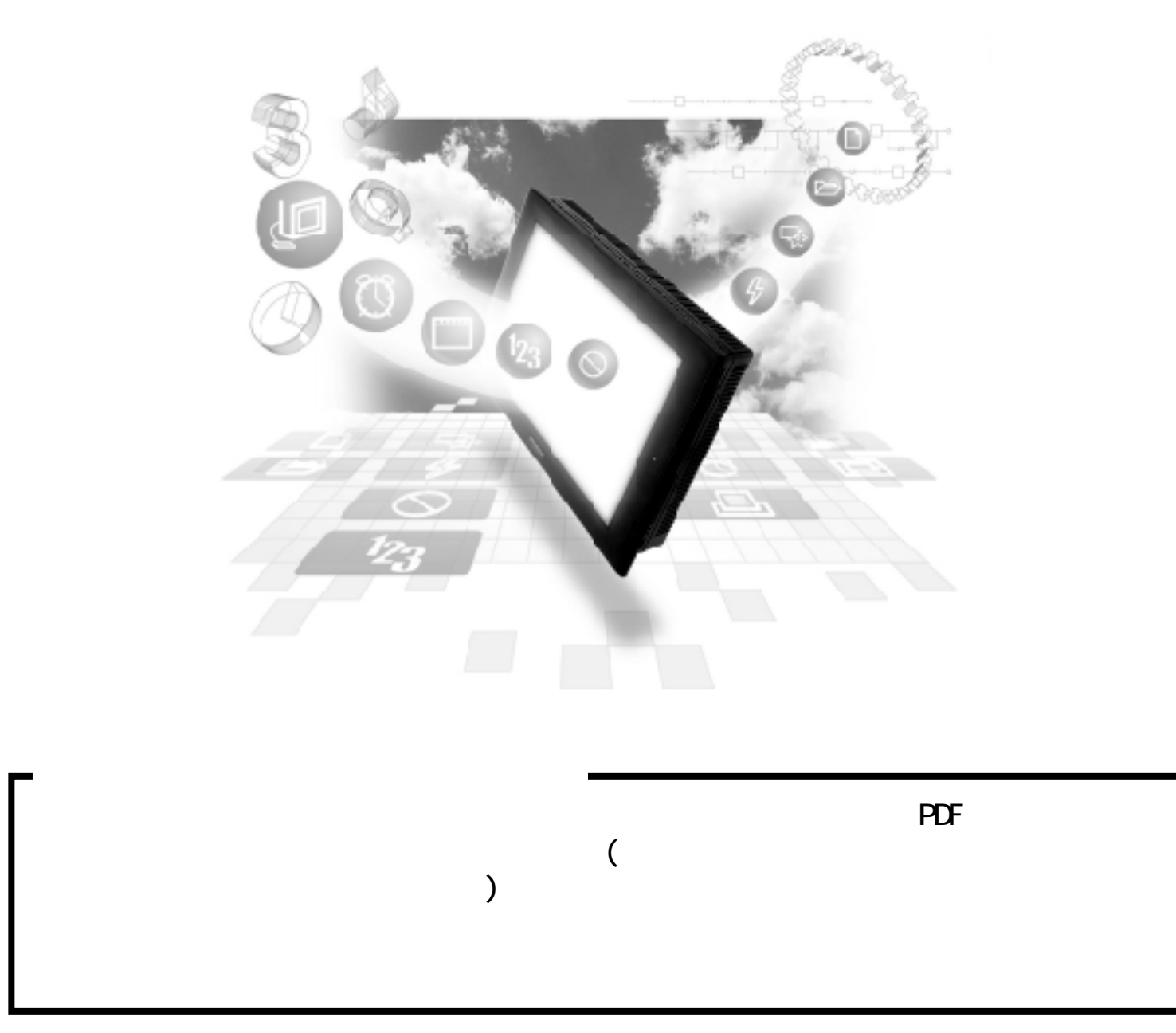

## GE Fanuc

#### 1  $\sim$   $\sim$   $\sim$

GE Fanuc PLC GP/GLC

■ シリーズ 90-30

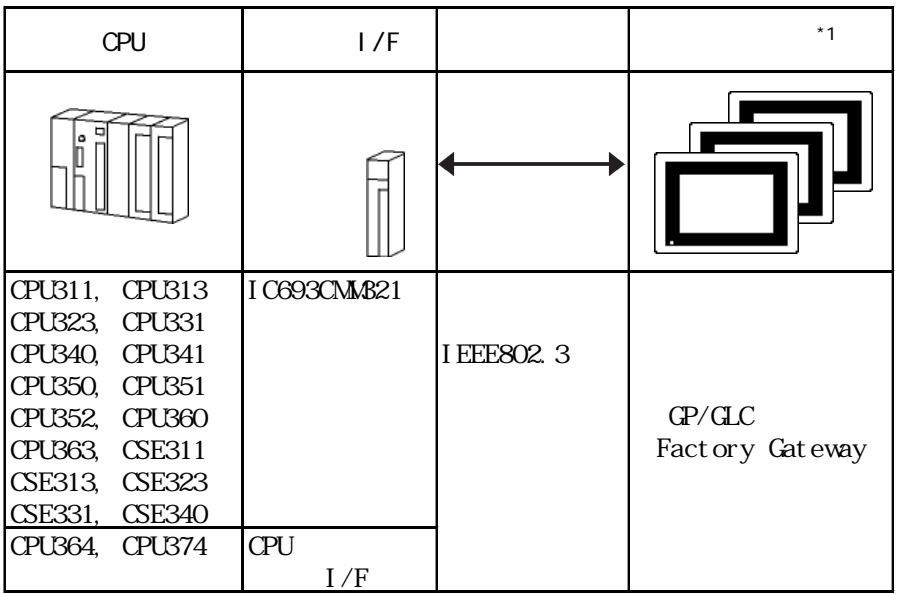

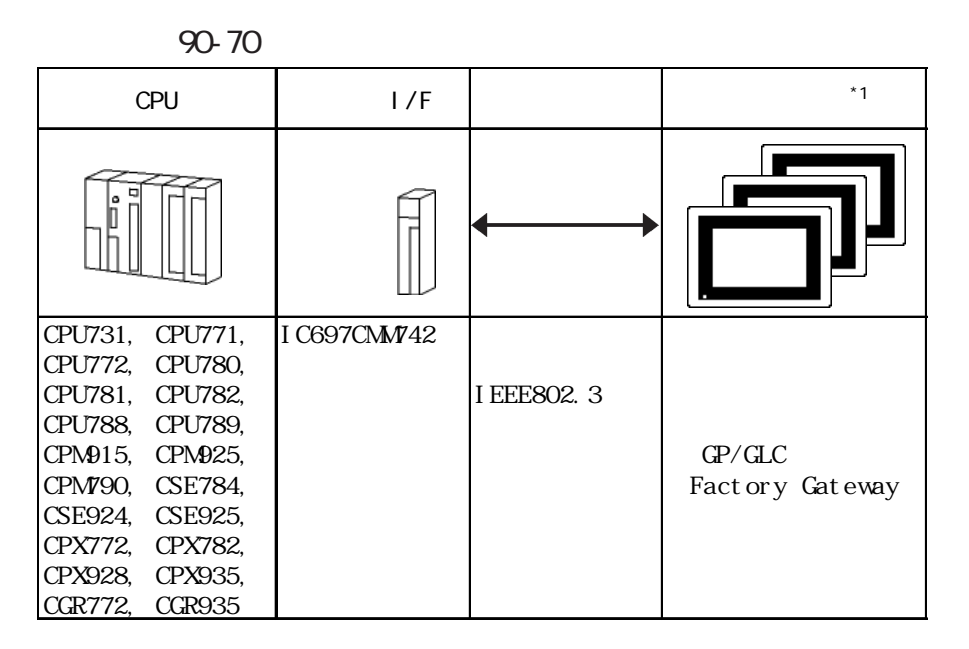

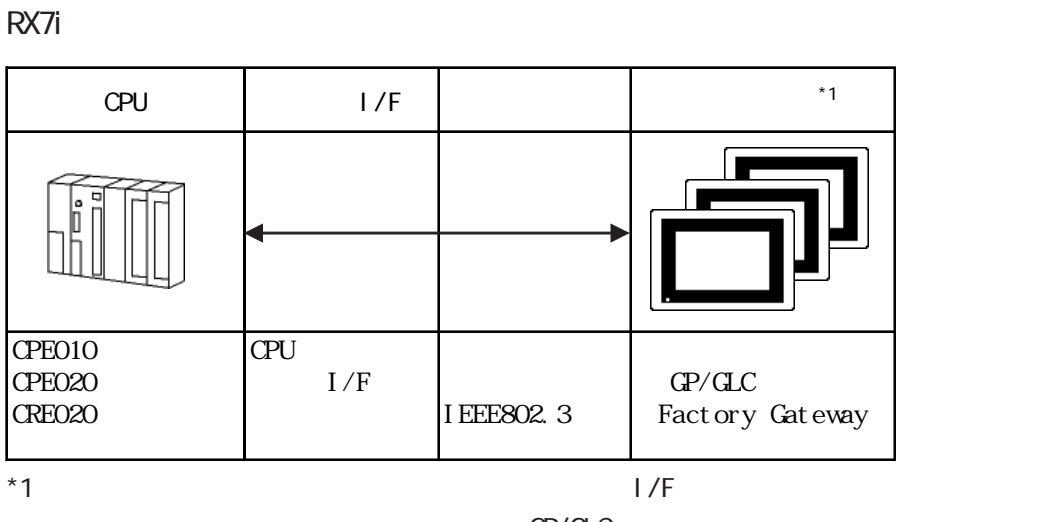

GP/GLC

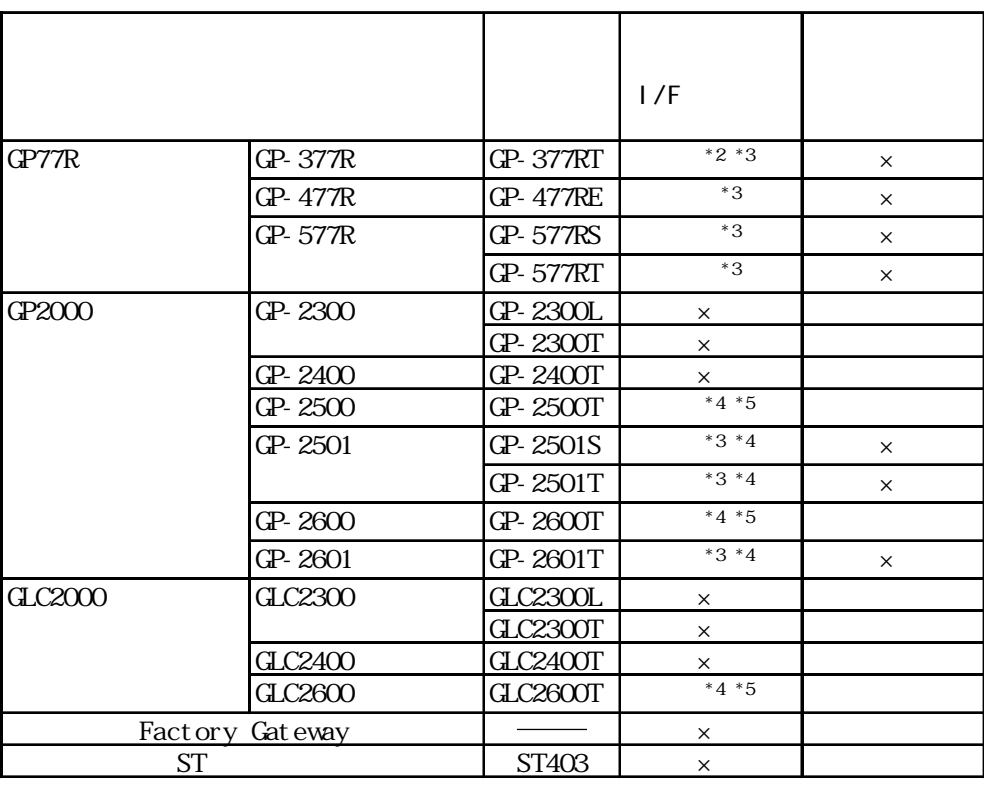

GP/GLC

 $*2$ 

\*3 2Way (Pro-Server GP-Web )

 $^{\star}$ 4  $^{\star}$  J/F  $^{\star}$ 

 $(PSL-CONOO)$ 

GP-Web ) PLC

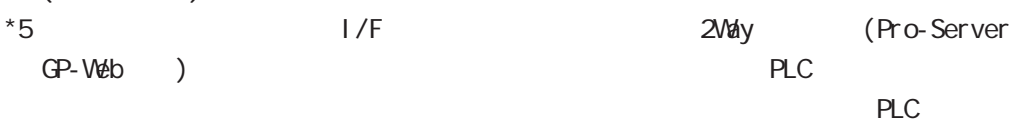

 $1/F$ 

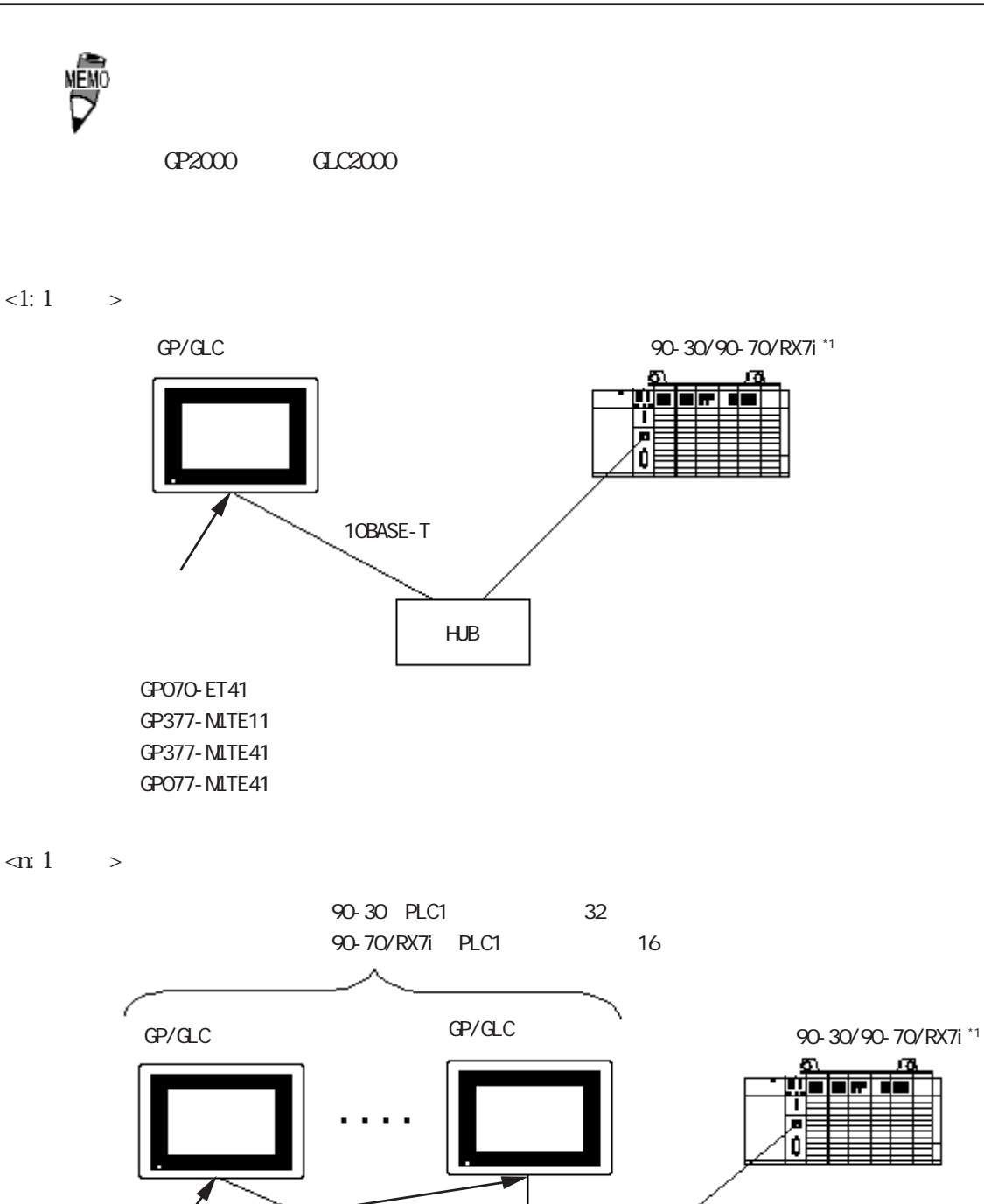

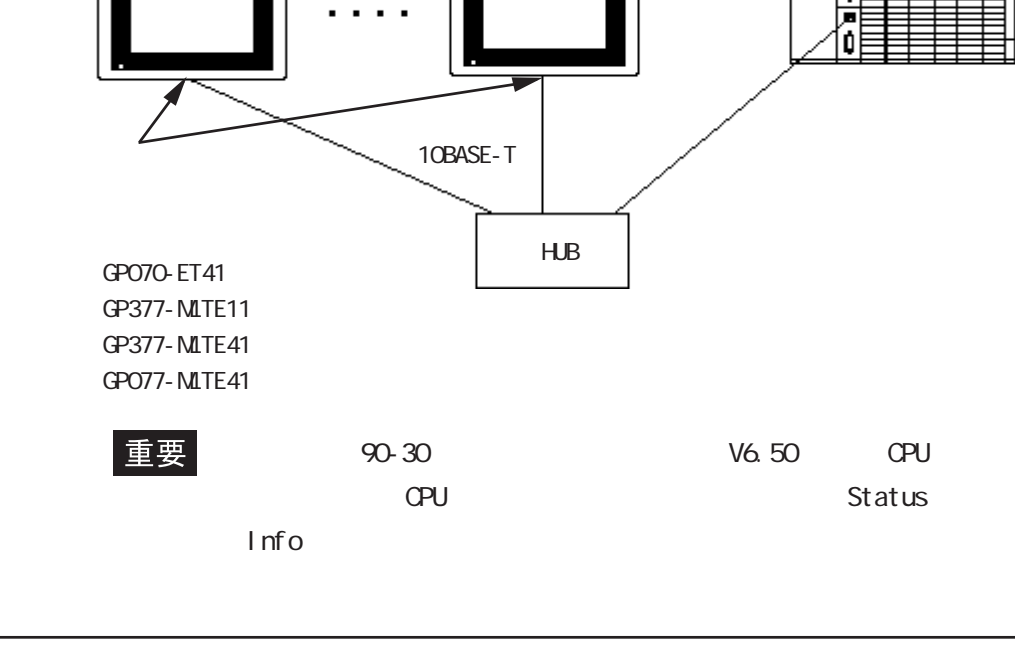

3

 $GP/GL$ 

90-30/90-70/RX7i 1

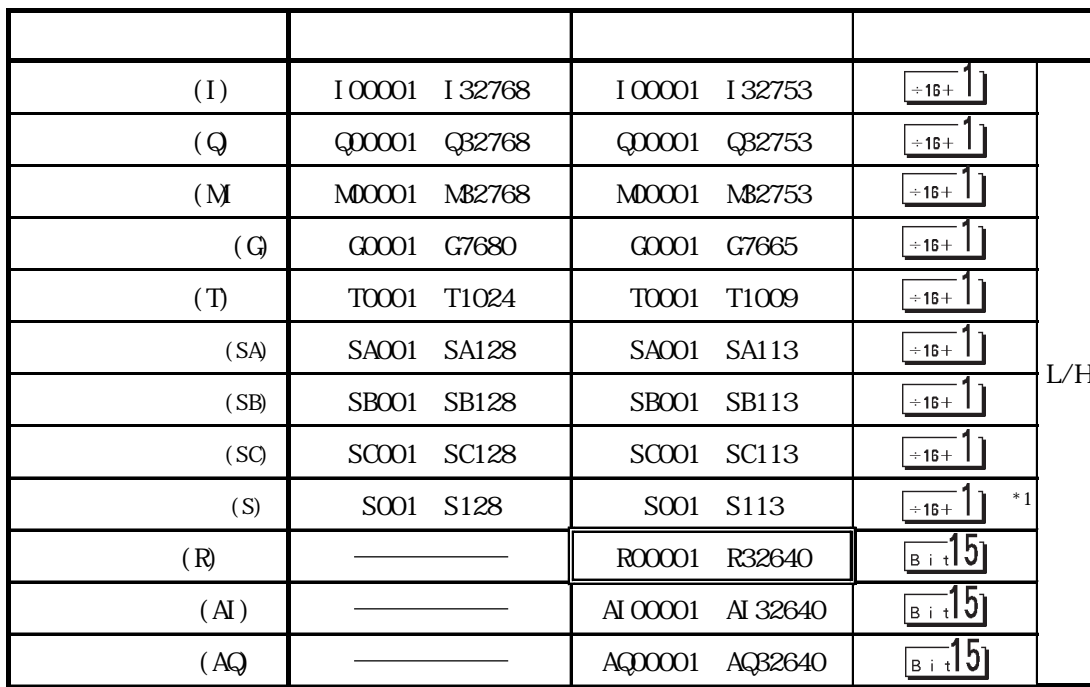

 $*1$  02:02:05)  $*1$ 

#### 90-30/90-70/RX7i

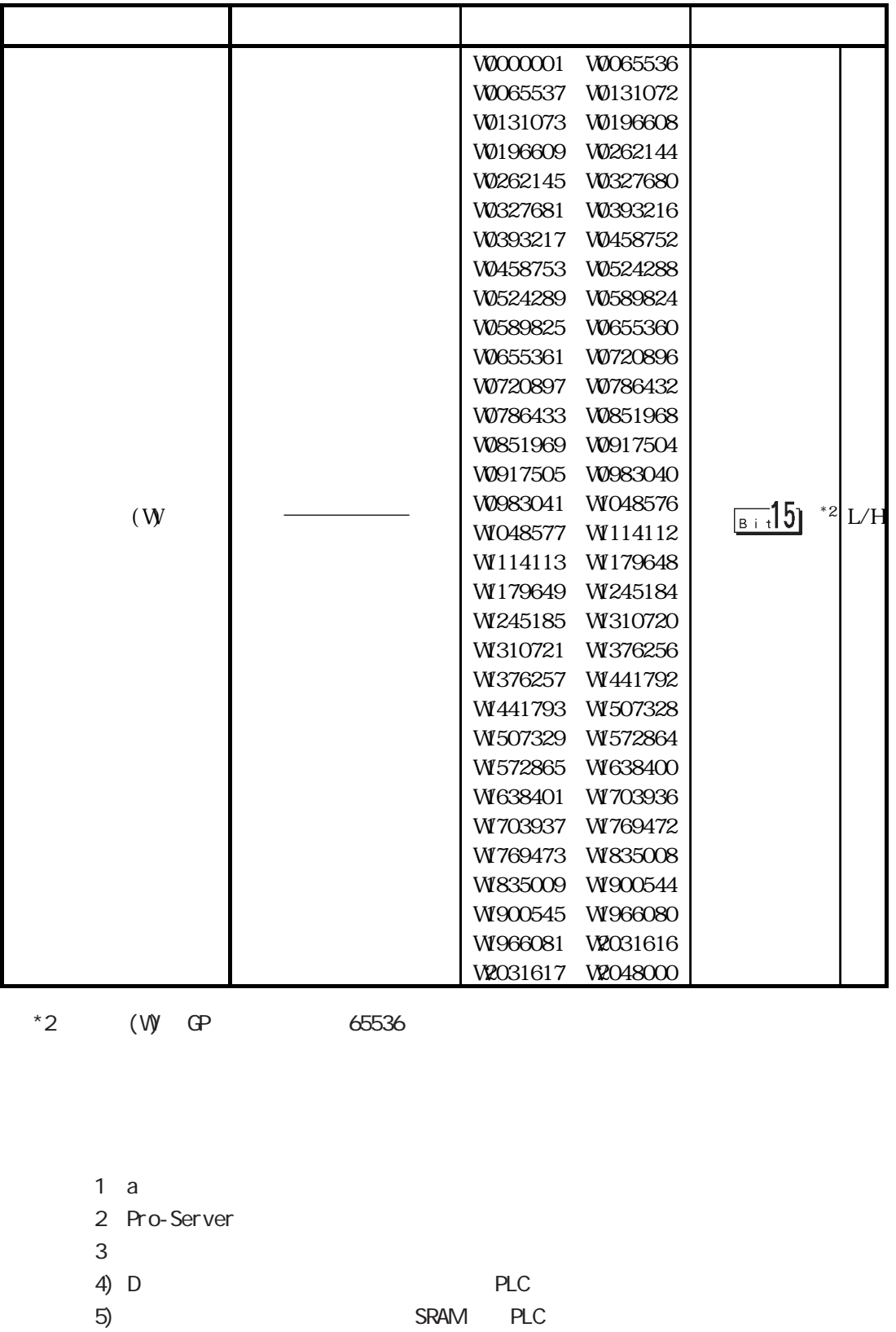

重要  $\mathsf{CPU}$ 

 $(V)$  RX7i

 $\mathbb{G}^{\mathsf{p}}$ 

 $\overline{\mathbf{3}}$ 

 $\mathbb{G}^{\mathbf{p}}$ 

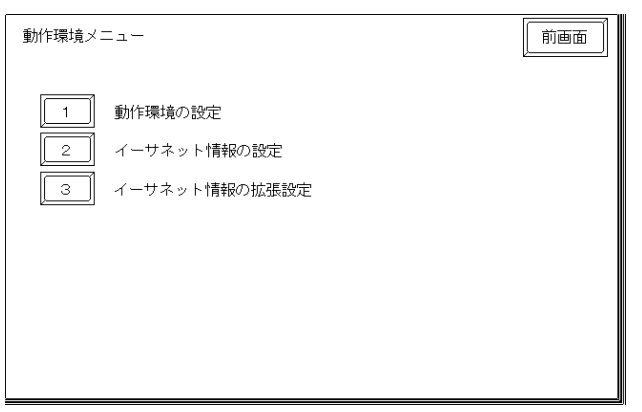

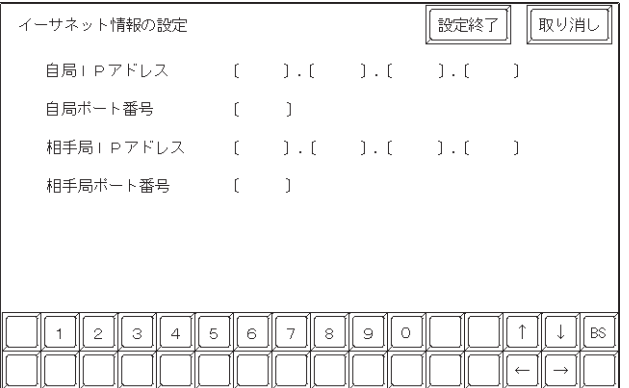

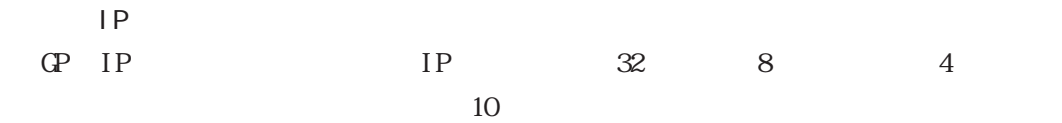

- GP 1024 65535
- experience in P PLC IP
- PLC 18245
- 禁止 ・ IPアドレスに関してはネットワーク管理者に確認してくださ

 $IP$ 

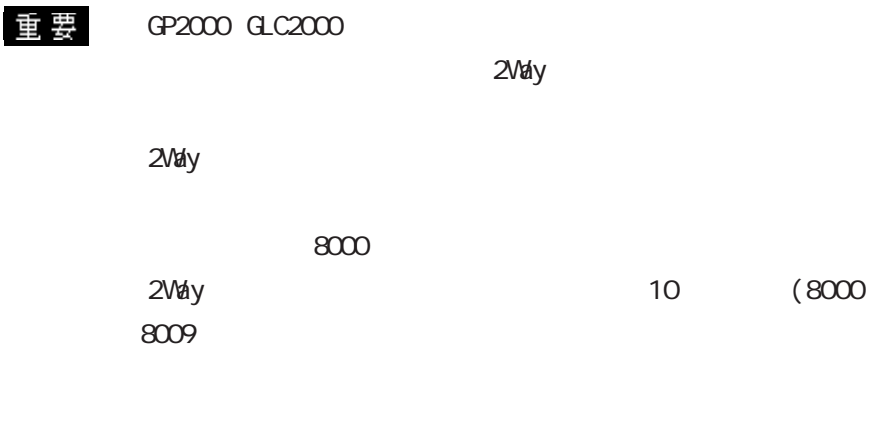

 $\overline{\phantom{0}}$ 

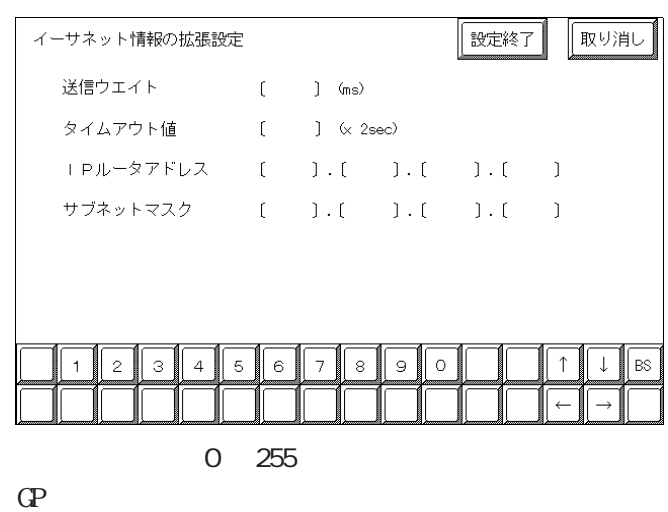

 $\mathbb{G}\mathrm{P}$ 

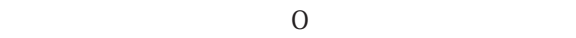

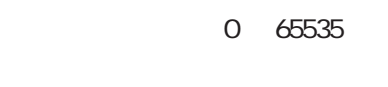

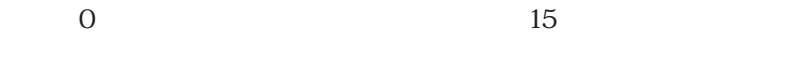

・IP ルータアドレス

 $IP$ 

 $0$ 

 $\overline{0}$ 

#### PLC

90-30/90-70/RX7i

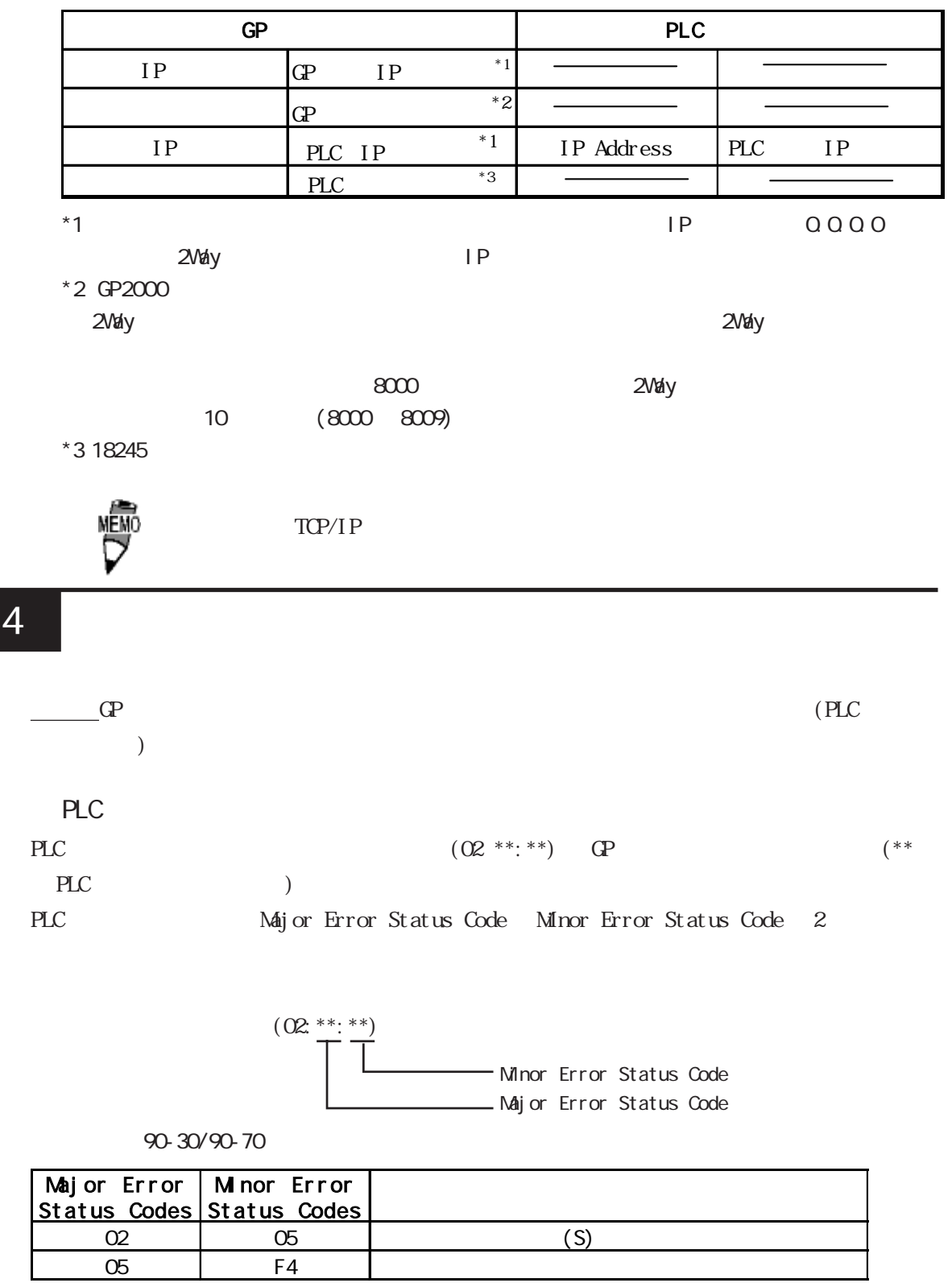

RX7i

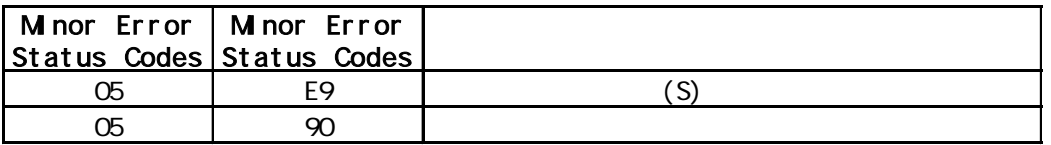

### 7.9  $\blacksquare$

 $\mathbb{Q}^{\text{p}}$ 

 $(02:FE:**)$ 

 $**$  00  $F0$ 

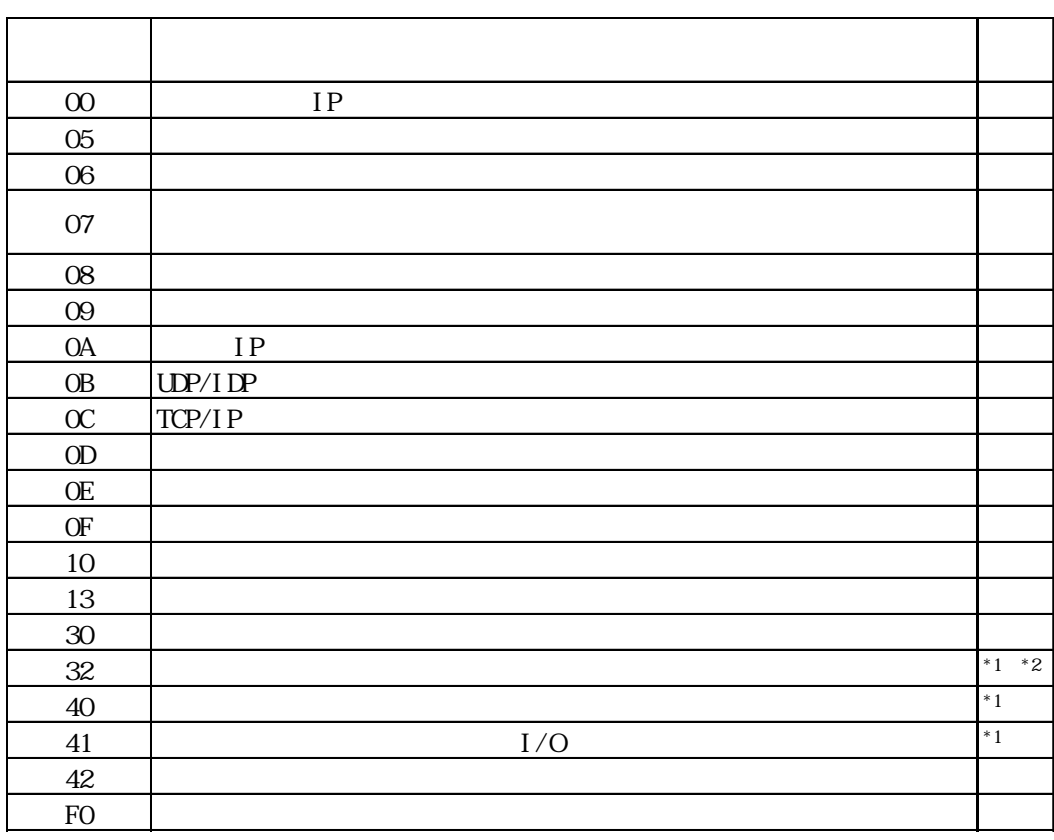

 $\text{CS1/CJ/CJ1M}$ 

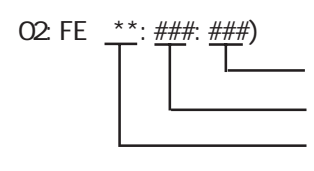

 $\begin{array}{cc}\n\text{H} \text{D} \text{C} \text{H} & \text{Schnei} \text{der} \text{M} \text{DBUS T} \text{C} \text{P}\n\end{array}$ 

 $\mathbb{G}$ 

02 FE  $\stackrel{***}{\leftarrow}$   $\stackrel{***}{\leftarrow}$